## **Foreman - Bug #14090**

# **unable to list ovirt vms (under compute resource vms tab)**

03/08/2016 03:49 AM - Ohad Levy

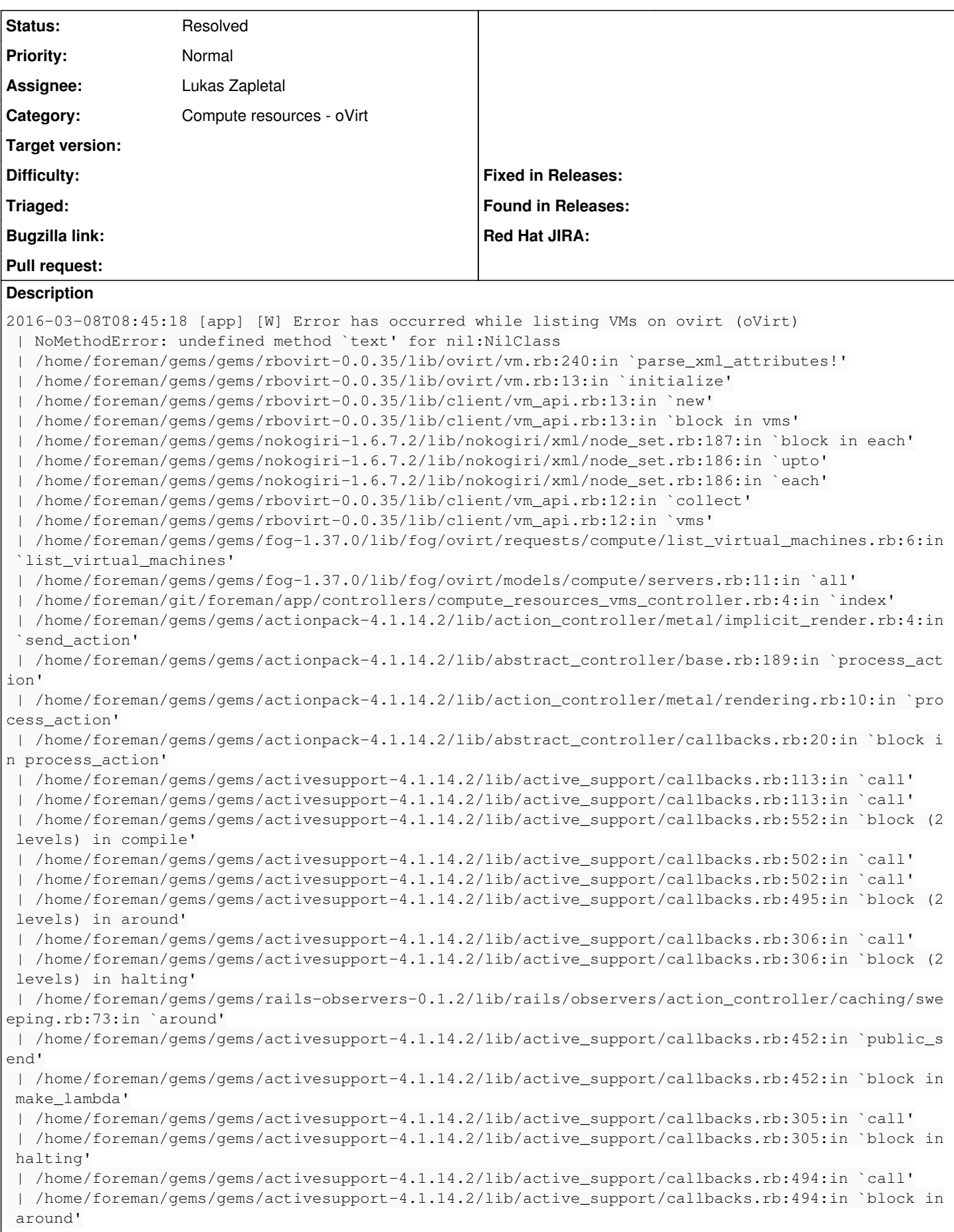

 | /home/foreman/gems/gems/activesupport-4.1.14.2/lib/active\_support/callbacks.rb:502:in `call' | /home/foreman/gems/gems/activesupport-4.1.14.2/lib/active\_support/callbacks.rb:502:in `call' | /home/foreman/gems/gems/activesupport-4.1.14.2/lib/active\_support/callbacks.rb:495:in `block (2 levels) in around' | /home/foreman/gems/gems/activesupport-4.1.14.2/lib/active\_support/callbacks.rb:306:in `call' | /home/foreman/gems/gems/activesupport-4.1.14.2/lib/active\_support/callbacks.rb:306:in `block (2 levels) in halting' | /home/foreman/git/foreman/app/controllers/concerns/application\_shared.rb:13:in `set\_timezone' | /home/foreman/gems/gems/activesupport-4.1.14.2/lib/active\_support/callbacks.rb:429:in `block in make\_lambda' | /home/foreman/gems/gems/activesupport-4.1.14.2/lib/active\_support/callbacks.rb:305:in `call' | /home/foreman/gems/gems/activesupport-4.1.14.2/lib/active\_support/callbacks.rb:305:in `block in halting' | /home/foreman/gems/gems/activesupport-4.1.14.2/lib/active\_support/callbacks.rb:494:in `call' | /home/foreman/gems/gems/activesupport-4.1.14.2/lib/active\_support/callbacks.rb:494:in `block in around' | /home/foreman/gems/gems/activesupport-4.1.14.2/lib/active\_support/callbacks.rb:502:in `call' | /home/foreman/gems/gems/activesupport-4.1.14.2/lib/active\_support/callbacks.rb:502:in `call' | /home/foreman/gems/gems/activesupport-4.1.14.2/lib/active\_support/callbacks.rb:495:in `block (2 levels) in around' | /home/foreman/gems/gems/activesupport-4.1.14.2/lib/active\_support/callbacks.rb:306:in `call' | /home/foreman/gems/gems/activesupport-4.1.14.2/lib/active\_support/callbacks.rb:306:in `block (2 levels) in halting' | /home/foreman/git/foreman/app/models/concerns/foreman/thread\_session.rb:32:in `clear\_thread' | /home/foreman/gems/gems/activesupport-4.1.14.2/lib/active\_support/callbacks.rb:429:in `block in make\_lambda' | /home/foreman/gems/gems/activesupport-4.1.14.2/lib/active\_support/callbacks.rb:305:in `call' | /home/foreman/gems/gems/activesupport-4.1.14.2/lib/active\_support/callbacks.rb:305:in `block in halting' | /home/foreman/gems/gems/activesupport-4.1.14.2/lib/active\_support/callbacks.rb:494:in `call' | /home/foreman/gems/gems/activesupport-4.1.14.2/lib/active\_support/callbacks.rb:494:in `block in around' | /home/foreman/gems/gems/activesupport-4.1.14.2/lib/active\_support/callbacks.rb:502:in `call' | /home/foreman/gems/gems/activesupport-4.1.14.2/lib/active\_support/callbacks.rb:502:in `call' | /home/foreman/gems/gems/activesupport-4.1.14.2/lib/active\_support/callbacks.rb:495:in `block (2 levels) in around' | /home/foreman/gems/gems/activesupport-4.1.14.2/lib/active\_support/callbacks.rb:306:in `call' | /home/foreman/gems/gems/activesupport-4.1.14.2/lib/active\_support/callbacks.rb:306:in `block (2 levels) in halting' | /home/foreman/gems/gems/rails-observers-0.1.2/lib/rails/observers/action\_controller/caching/swe eping.rb:73:in `around' | /home/foreman/gems/gems/activesupport-4.1.14.2/lib/active\_support/callbacks.rb:452:in `public\_s end' | /home/foreman/gems/gems/activesupport-4.1.14.2/lib/active\_support/callbacks.rb:452:in `block in make\_lambda' | /home/foreman/gems/gems/activesupport-4.1.14.2/lib/active\_support/callbacks.rb:305:in `call' | /home/foreman/gems/gems/activesupport-4.1.14.2/lib/active\_support/callbacks.rb:305:in `block in halting' | /home/foreman/gems/gems/activesupport-4.1.14.2/lib/active\_support/callbacks.rb:494:in `call' | /home/foreman/gems/gems/activesupport-4.1.14.2/lib/active\_support/callbacks.rb:494:in `block in around' | /home/foreman/gems/gems/activesupport-4.1.14.2/lib/active\_support/callbacks.rb:502:in `call' | /home/foreman/gems/gems/activesupport-4.1.14.2/lib/active\_support/callbacks.rb:502:in `call' | /home/foreman/gems/gems/activesupport-4.1.14.2/lib/active\_support/callbacks.rb:86:in `run\_callb acks' | /home/foreman/gems/gems/actionpack-4.1.14.2/lib/abstract\_controller/callbacks.rb:19:in `process \_action' | /home/foreman/gems/gems/actionpack-4.1.14.2/lib/action\_controller/metal/rescue.rb:29:in `proces s\_action' | /home/foreman/gems/gems/actionpack-4.1.14.2/lib/action\_controller/metal/instrumentation.rb:32:i n `block in process\_action' | /home/foreman/gems/gems/activesupport-4.1.14.2/lib/active\_support/notifications.rb:159:in `bloc k in instrument' | /home/foreman/gems/gems/activesupport-4.1.14.2/lib/active\_support/notifications/instrumenter.rb :20:in `instrument' | /home/foreman/gems/gems/activesupport-4.1.14.2/lib/active\_support/notifications.rb:159:in `inst rument'

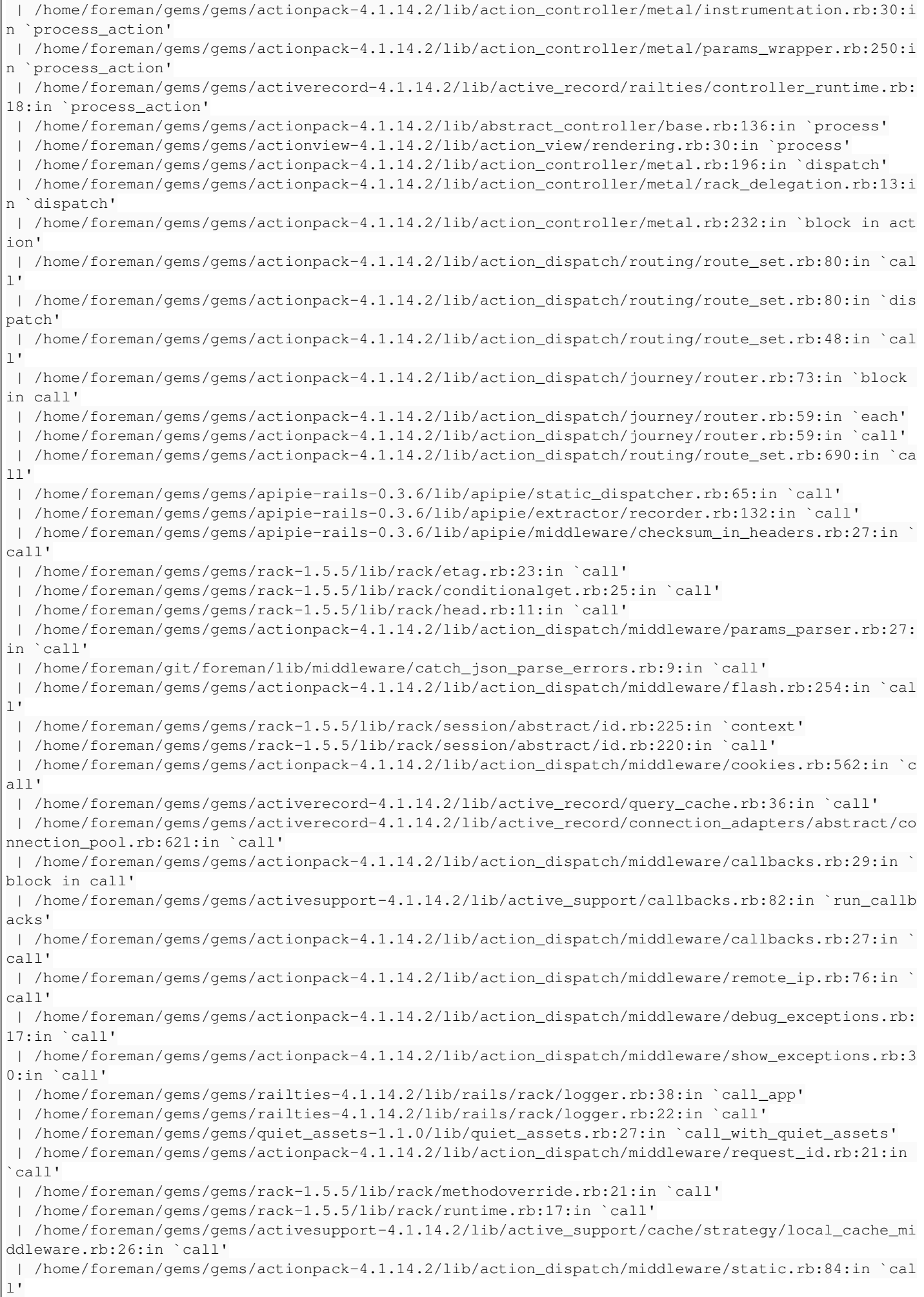

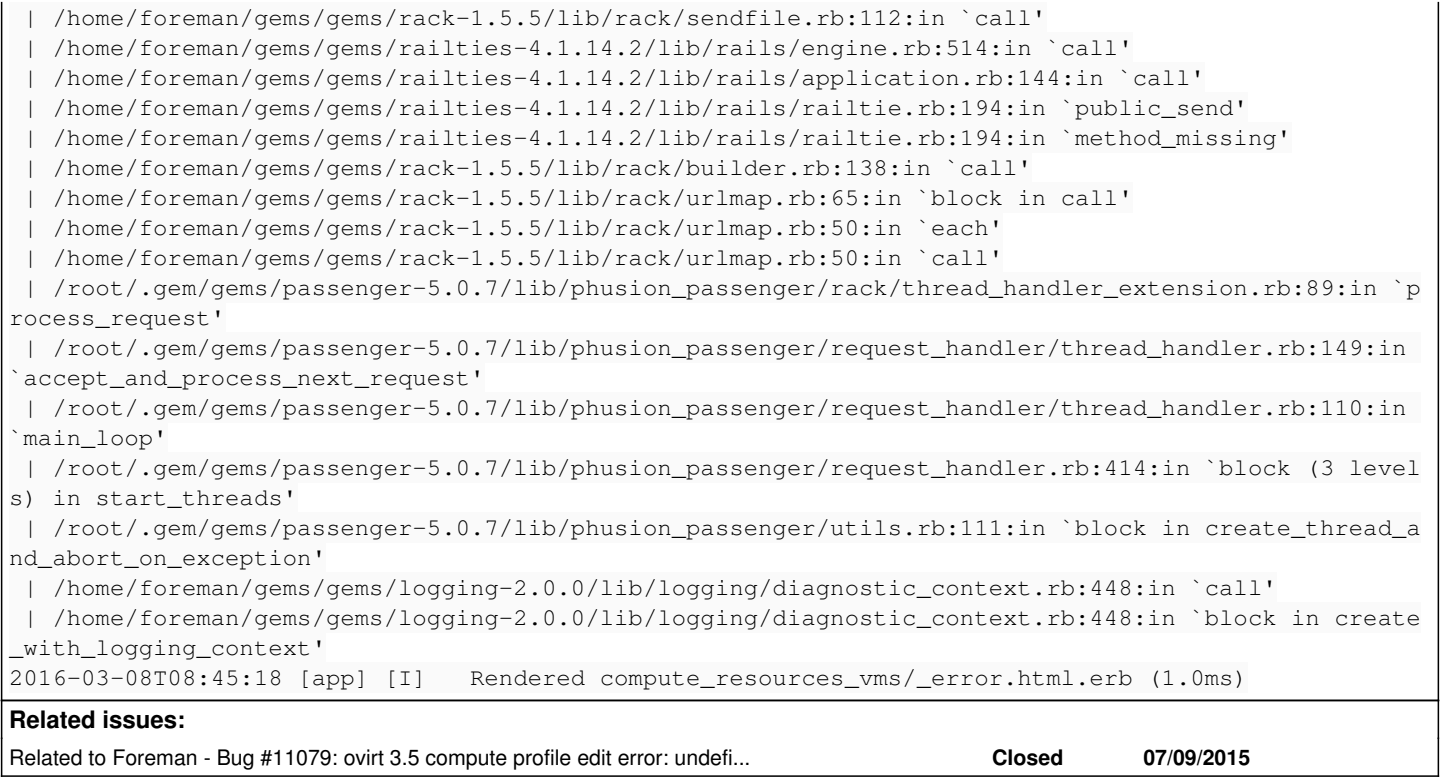

#### **History**

#### **#1 - 03/08/2016 07:14 AM - Marek Hulán**

*- Related to Bug #11079: ovirt 3.5 compute profile edit error: undefined method `text' for nil:NilClass added*

#### **#2 - 03/08/2016 07:47 AM - Lukas Zapletal**

Fixed by <https://github.com/abenari/rbovirt/pull/97#issuecomment-193767097>

We need to backport this to 0.0.3x series and do a package update.

### **#3 - 04/19/2016 08:51 AM - Tomer Brisker**

*- Status changed from New to Resolved*

rbovirt version has been updated as part of the fix for  $\#13091$  $\#13091$ , marking this as resolved. Please reopen if this still occurs with more information on steps to reproduce.